# Cours et méthodes essentielles

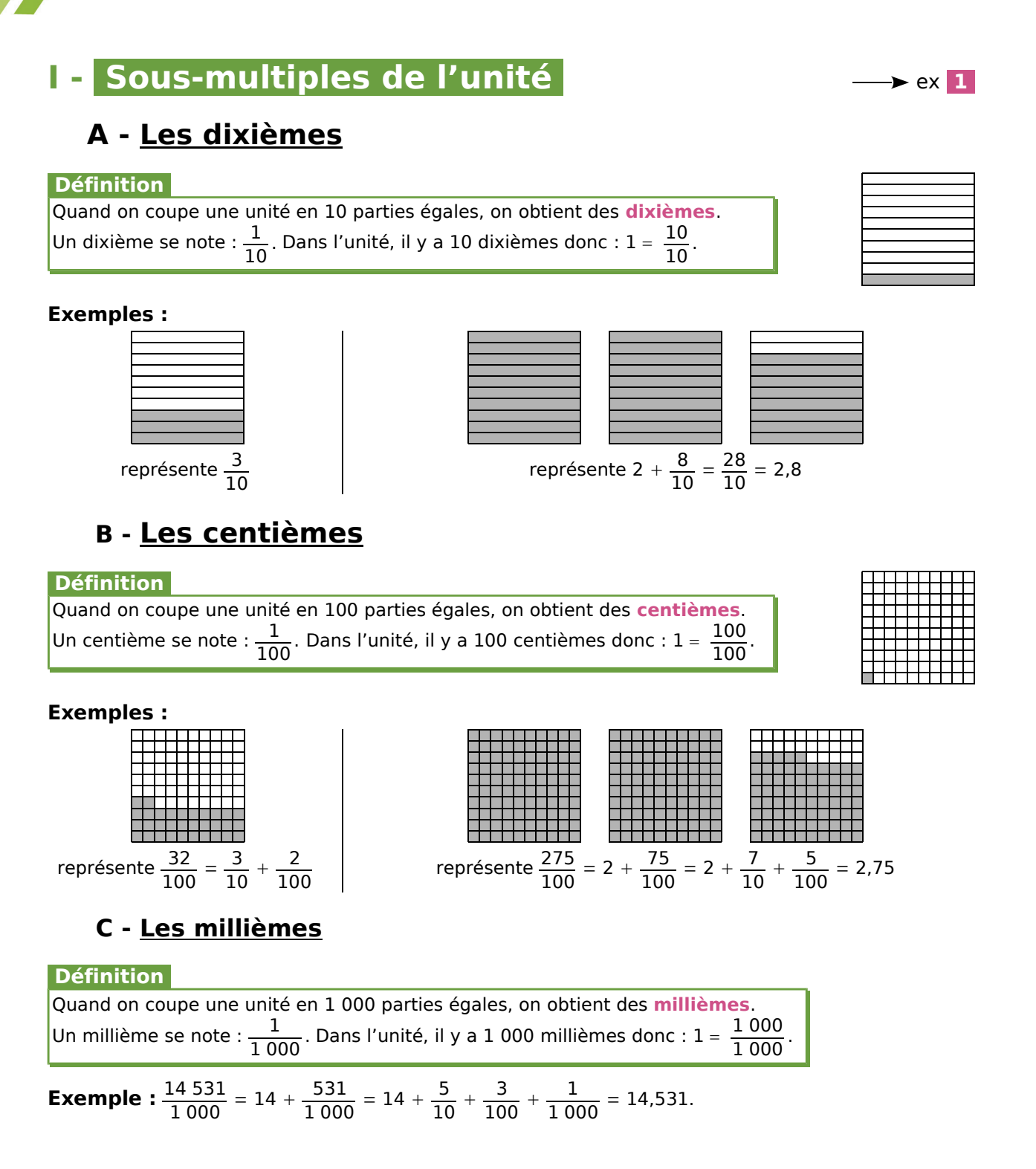

# **II - Décomposition et nom des chiffres**  $\longrightarrow$  ex 2 et 3

### **Définitions**

Un nombre pouvant s'écrire sous la forme d'une fraction décimale (dont le numérateur est un nombre entier et le dénominateur est 1, 10, 100, 1 000...) est un **nombre décimal**. Il peut aussi se noter en utilisant une virgule, c'est son **écriture décimale** qui est composée d'une **partie entière** et d'une **partie décimale**.

Cours et méthodes essentielles

### **Exemple :** On considère le nombre décimal 1 345,824.

- **a.** Écris ce nombre en toutes lettres.
- **b.** Donne une décomposition de ce nombre.
- **c.** Donne le nom de chaque chiffre.

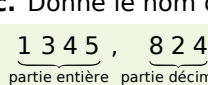

824<br><sub>partie décimale</sub> On peut utiliser un tableau.

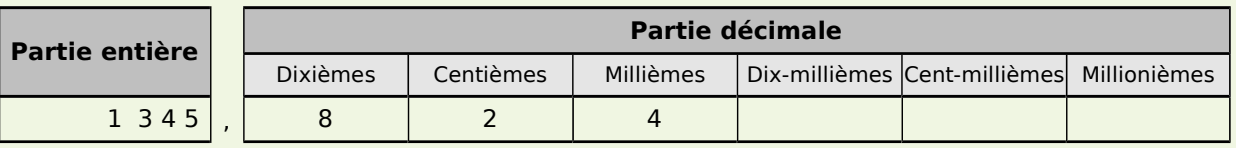

**a.** Ce nombre se lit donc :

mille-trois-cent-quarante-cinq unités et | ou huit dixièmes deux centièmes quatre millièmes<br>| ou virqule huit-cent-vingt-quatre huit−cent−vingt−quatre millièmes ou virgule huit−cent−vingt−quatre

**b.** Il peut se décomposer comme ci-dessous.

$$
1\ 345,824 = (1 \times 1\ 000) + (3 \times 100) + (4 \times 10) + (5 \times 1) + \left(8 \times \frac{1}{10}\right) + \left(2 \times \frac{1}{100}\right) + \left(4 \times \frac{1}{1\ 000}\right)
$$

**c.** Voici le nom de chaque chiffre :

- 1 est le chiffre des unités de mille
- 3 est le chiffre des centaines

• 4 est le chiffre des dizaines

- 5 est le chiffre des unités • 8 est le chiffre des dixièmes
- 2 est le chiffre des centièmes
- 4 est le chiffre des millièmes
- 

**Remarque :** Un nombre entier est un nombre décimal particulier.

En effet, 25 peut s'écrire avec une virgule (25,0) ou sous la forme d'une fraction décimale  $\left(\frac{25}{1}\right)$ .

# **III - Repérage sur une demi-droite graduée**  $\rightarrow$  ex 4

**Exemple :** Quelles sont les abscisses des points A et B ?

0 1 2 3 4 5 6 B A

- Une unité est divisée en dix parts égales, ce qui signifie qu'elle est partagée en dix dixièmes.
- Le point A se trouve 2 dixièmes après 3 donc son abscisse est 3 +  $\frac{2}{10}$  , soit 3,2.
- Le point B a pour abscisse  $0 + \frac{3}{10}$ , soit 0,3.
- On note A(3,2) et B(0,3).

# **IV - Comparaison et rangement**

## **A** - Comparaison de deux nombres décimaux  $\longrightarrow$  ex <sup>5</sup>

### **Définition**

**Comparer** deux nombres, c'est trouver lequel est le plus grand (ou le plus petit) ou dire s'ils sont égaux.

**Remarque :** On utilise les symboles > pour « plus grand que » et < pour « plus petit que ».

# Cours et méthodes essentielles

### **Règle**

Pour comparer deux nombres décimaux écrits sous forme décimale :

- on compare les **parties entières** ;
- si les parties entières sont égales alors on compare les **chiffres des dixièmes** ;
- si les chiffres des dixièmes sont égaux alors on compare les **chiffres des centièmes** ;
- et ainsi de suite jusqu'à ce que les deux nombres aient des chiffres différents.

**Exemple :** Compare les nombres 81,357 et 81,36.

- On compare d'abord les **parties entières** des deux nombres ;
- elles sont égales donc on compare les **chiffres des dixièmes** ;
- ils sont égaux donc on compare les **chiffres des centièmes** ;
- $\cdot$  **5**  $\times$  **6** donc 81,3**5**7  $\times$  81,3**6**.

**Remarque :** Quand les parties entières sont égales, on peut comparer les **parties décimales**.  $81,357 = 81 + \frac{357}{1\,000}$  et  $81,36 = 81 + \frac{36}{100} = 81 + \frac{360}{1\,000} = 81,360.$ Or, **360 millièmes** est plus grand que **357 millièmes** donc 81,**36** 81,**357**.

## **B** - Rangement de nombres décimaux  $\longrightarrow$  ex 6

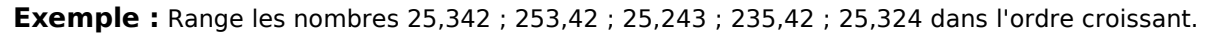

On repère le plus petit puis le plus petit des nombres qui restent et ainsi de suite jusqu'au dernier. On obtient donc:  $25,243 < 25,324 < 25,342 < 235,42 < 253,42$ .

# Exercices "À toi de jouer"

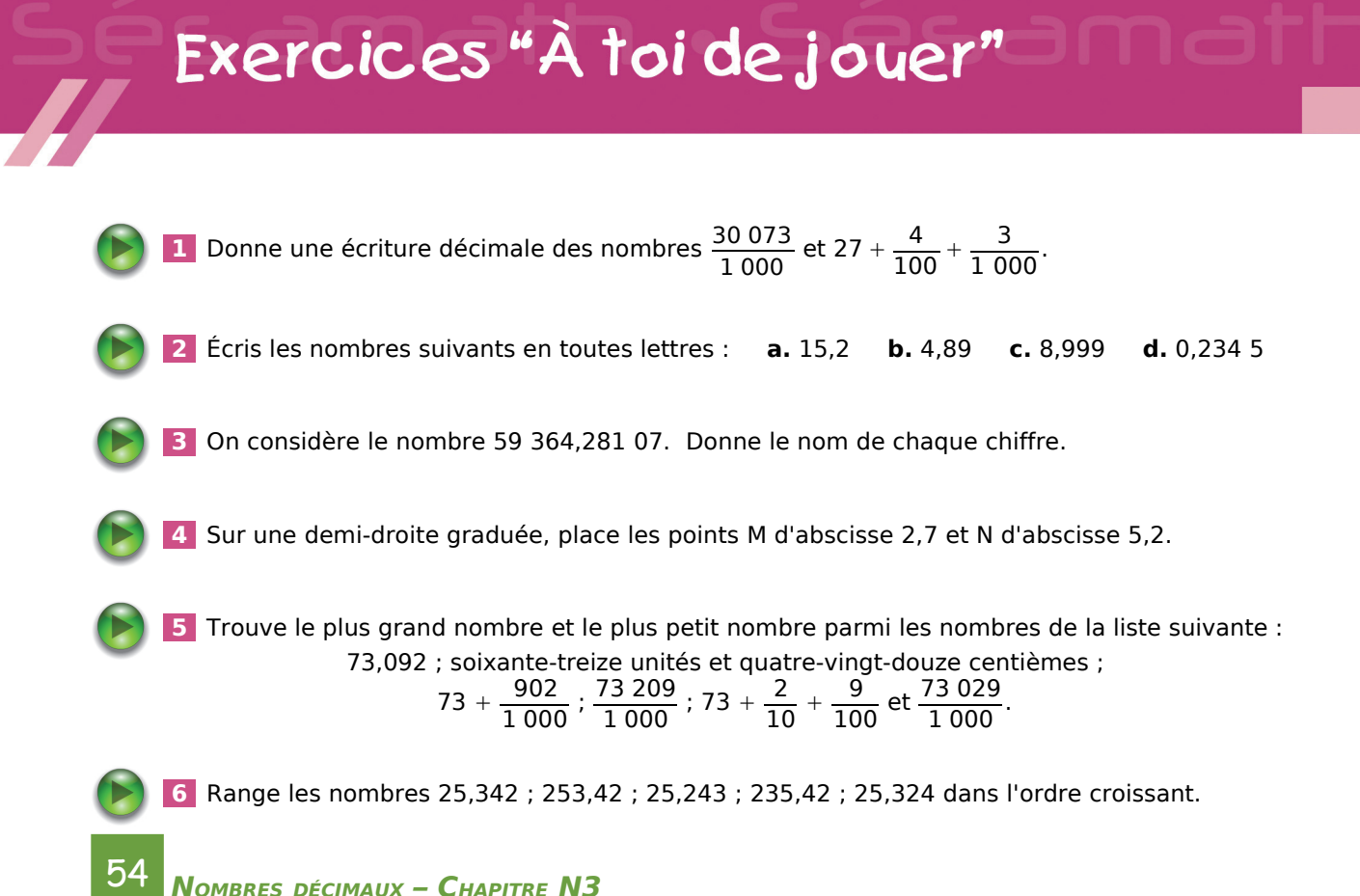